## In [1]:

```
import numpy as np
import pandas as pd
import matplotlib.pyplot as plt
import seaborn as sns
sns.set()
abalone_names = ('Sex',
                  'Length',
                  'Diameter',
                  'Height',
                  'Whole weight',
                  'Shucked weight',
                  'Viscera weight',
                  'Shell weight',
                  'Rings')
```
# In [2]:

abalone\_df = pd.read\_csv('https://archive.ics.uci.edu/ml/machine-learning-databases names**=**abalone\_names) abalone df.head()

### Out[2]:

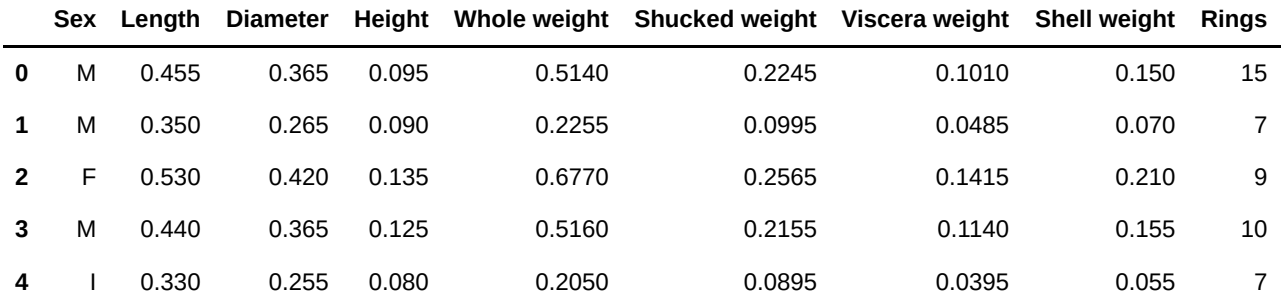

# In [3]:

```
abalone_df.shape
```
## Out[3]:

(4177, 9)

# In [4]:

```
abalone_df = abalone_df.drop('Sex', axis=1)
```
# In [5]:

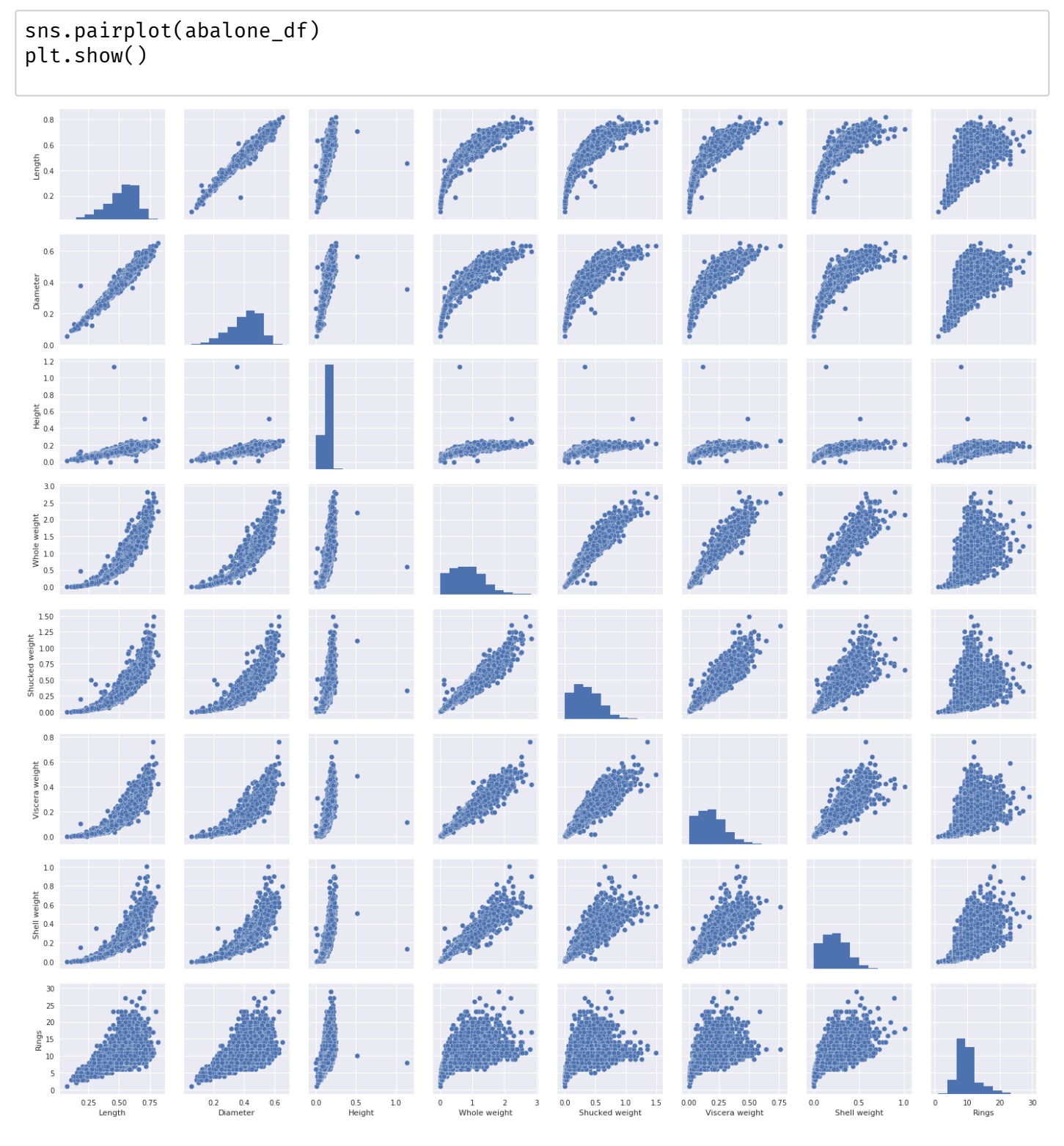

## In [6]:

```
abalone_df.plot.scatter('Length', 'Whole weight')
plt.show()
```
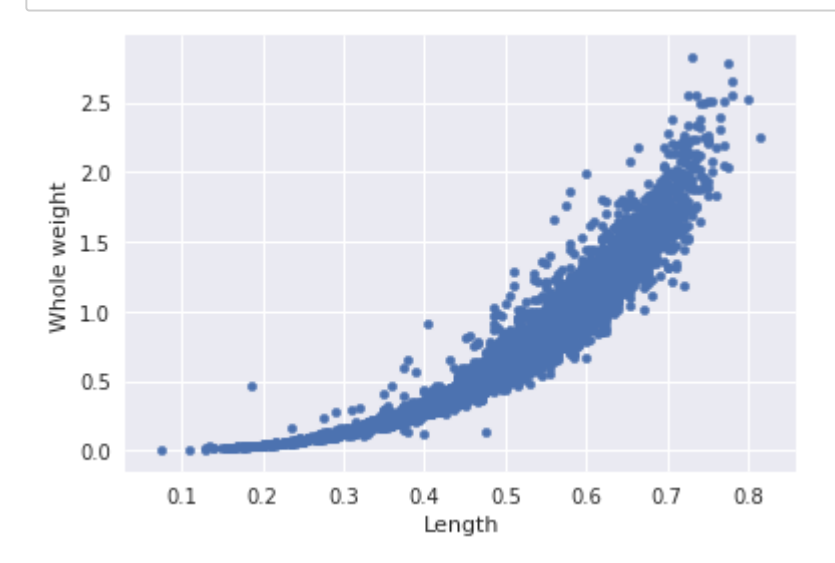

# In [7]:

**from** sklearn.svm **import** SVR

```
reg = SVR(kernel='linear')
reg.fit(abalone_df[['Length']], abalone_df['Whole weight'])
```
### Out[7]:

```
SVR(C=1.0, cache size=200, coef0=0.0, degree=3, epsilon=0.1, gamma='auto',
  kernel='linear<sup>T</sup>, max iter=-1, shrinking=True, tol=0.001, verbose=False)
```
### In [8]:

```
x_reg = np.linspace(0, 1, 100)
x_reg = np.expand_dims(x_reg, axis=1)
y_reg = reg.predict(x_reg)
abalone_df.plot.scatter('Length', 'Whole weight')
plt.plot(x_reg, y_reg)
plt.show()
```
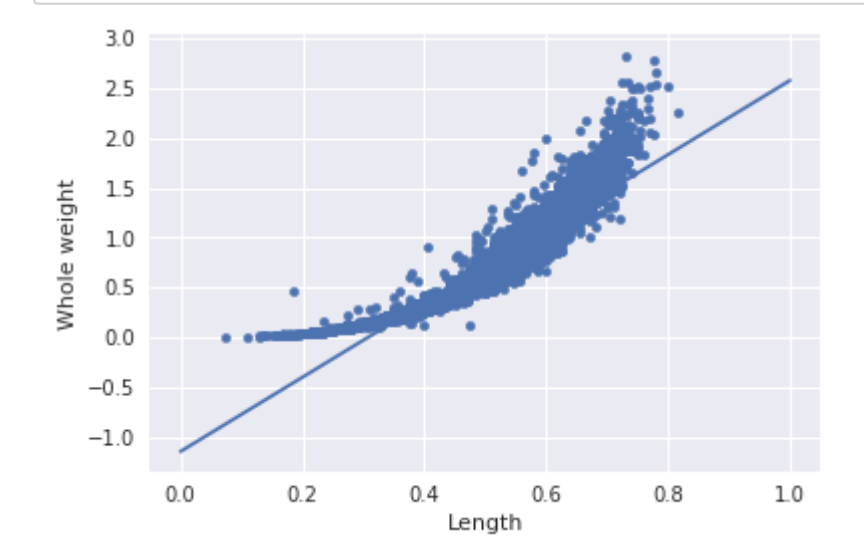

# In [9]:

```
abalone_df.plot.scatter('Length', 'Whole weight')
plt.plot(x_reg, y_reg, c='r')
plt.plot(x_reg, y_reg + reg.epsilon, ' ', c='k', linewidth=1)
plt.plot(x_reg, y_reg - reg.epsilon, ' ', c='k', linewidth=1)
plt.ylim(0, 3)plt.show()
```
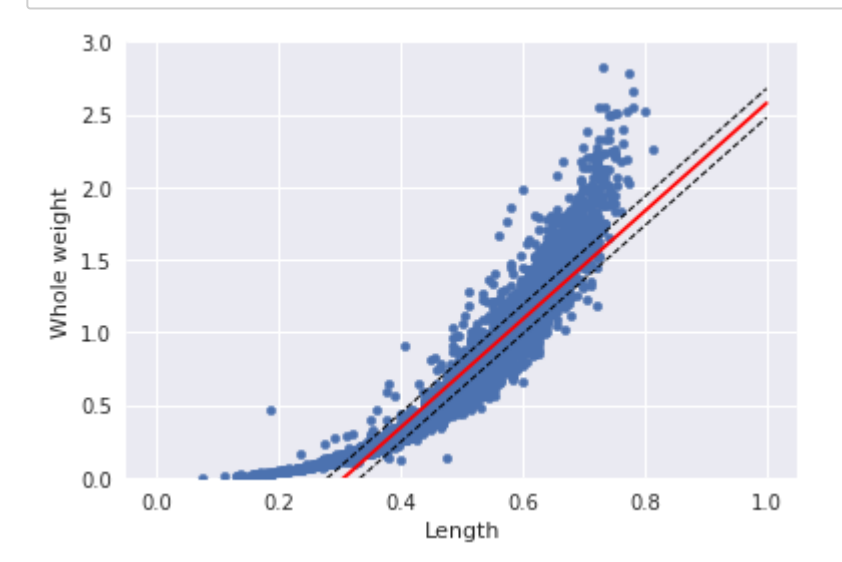

#### In [10]:

```
reg = SVR(kernel='rbf')
reg.fit(abalone_df[['Length']], abalone_df['Whole weight'])
y_reg = reg.predict(x_reg)
abalone_df.plot.scatter('Length', 'Whole weight')
plt.plot(x_reg, y_reg, c='r')
plt.plot(x_reg, y_reg + reg.epsilon, ' ', c='k', linewidth=1)
plt.plot(x_reg, y_reg - reg.epsilon, ' ', c='k', linewidth=1)
plt.ylim(0, 3)
plt.show()
```
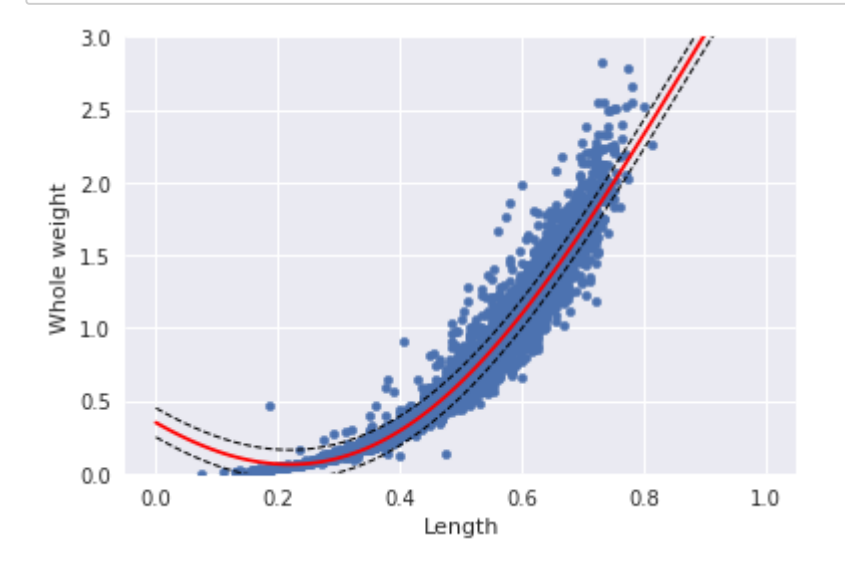

```
In [11]:
```

```
def svr_rbf_experiment(gamma)
    reg = SVR(kernel='rbf', gamma=gamma)
    reg.fit(abalone_df[['Length']], abalone_df['Whole weight'])
    y_reg = reg.predict(x_reg)
    abalone df.plot.scatter('Length', 'Whole weight')
    plt.plot(x_reg, y_reg, c='r')
    plt.plot(x_reg, y_reg + reg.epsilon, '--', c='k', linewidth=1)
    plt.plot(x<sup>-</sup>reg, y<sup>-reg</sup> - reg.epsilon, '--', c='k', linewidth=1)
    plt.ylim(0, 3)
```
# In [12]:

```
svr_rbf_experiment(100)
plt.show()
```
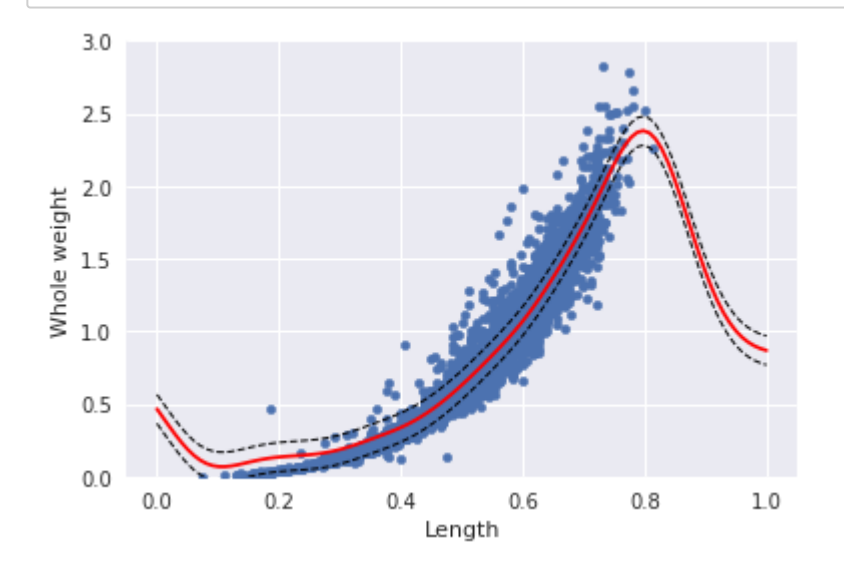

# In [13]:

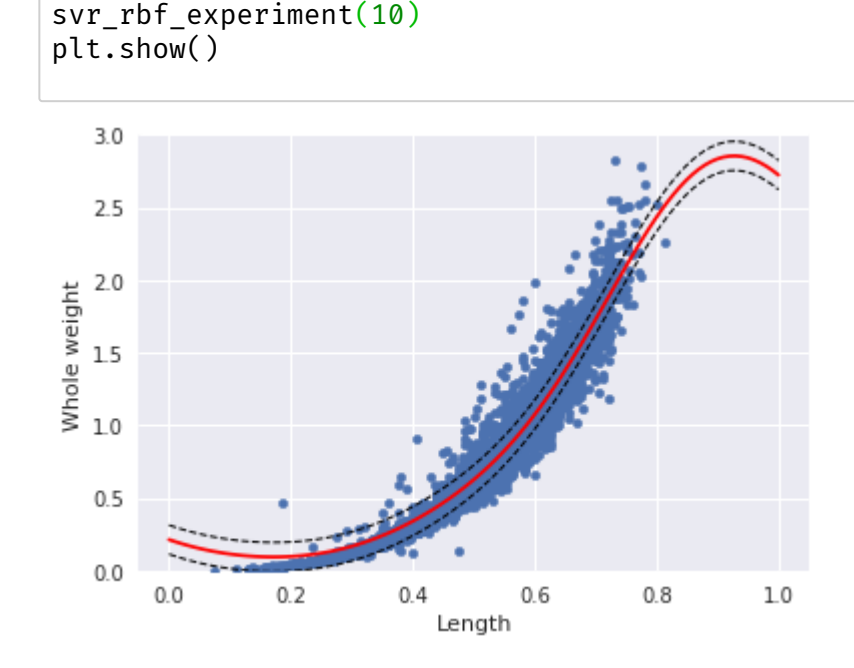

# In [14]:

```
svr_rbf_experiment(1)
plt.show()
```
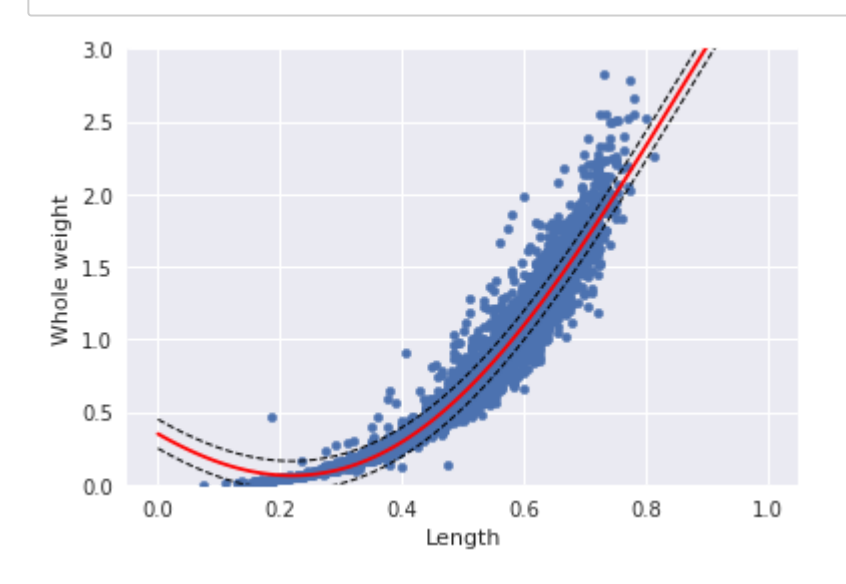

# In [15]:

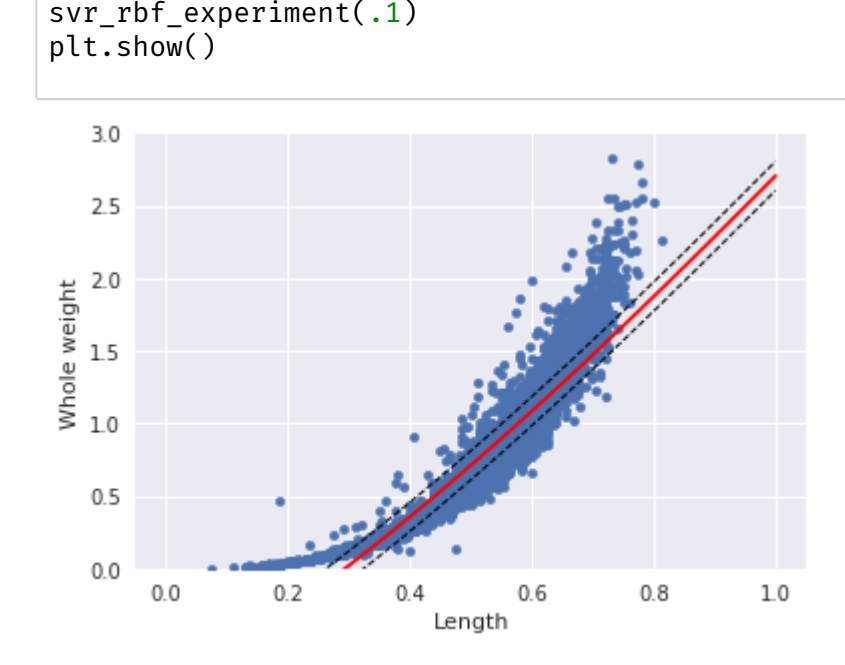

```
In [16]:
```

```
reg = SVR(kernel='poly', degree=2)
reg.fit(abalone_df[['Length']], abalone_df['Whole weight'])
y_reg = reg.predict(x_reg)
abalone_df.plot.scatter('Length', 'Whole weight')
plt.plot(x_reg, y_reg, c='r')
plt.plot(x_reg, y_reg + reg.epsilon, ' ', c='k', linewidth=1)
plt.plot(x_reg, y_reg - reg.epsilon, ' ', c='k', linewidth=1)
plt.ylim(0, 3)
```
Out[16]:

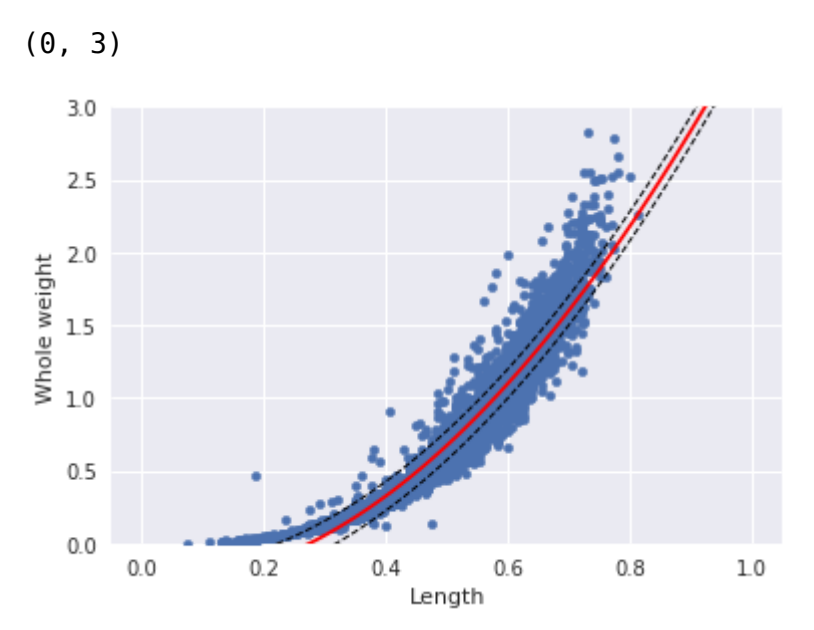

```
In [17]:
```

```
reg = SVR(kernel='poly', degree=3)
reg.fit(abalone_df[['Length']], abalone_df['Whole weight'])
y_reg = reg.predict(x_reg)
abalone_df.plot.scatter('Length', 'Whole weight')
plt.plot(x_reg, y_reg, c='r')
plt.plot(x_reg, y_reg + reg.epsilon, ' ', c='k', linewidth=1)
plt.plot(x_reg, y_reg - reg.epsilon, ' ', c='k', linewidth=1)
plt.ylim(0, 3)
```
Out[17]:

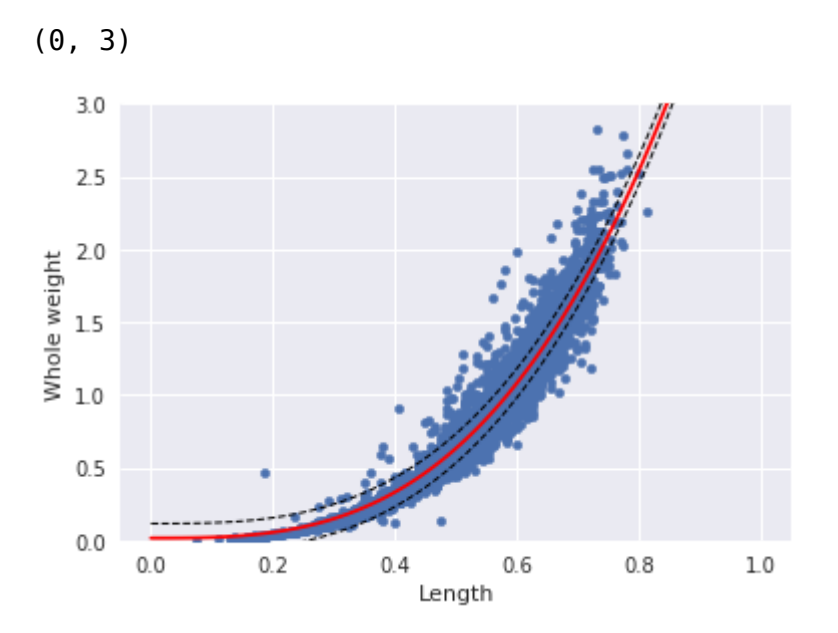

```
In [18]:
```
**from** sklearn.model\_selection **import** train\_test\_split

```
x train, x test, \setminusy_train, y_test = train_test_split(abalone_df[['Length']],
                                     abalone df['Whole weight'],
                                     test_size=0.3)
```

```
In [19]:
reg.fit(x_train, y_train)
y_pred = reg.predict(x_test)
y_reg = reg.predict(x_reg)
plt.subplot(1, 2, 1)
plt.scatter(x_train, y_train)
plt.plot(x_reg, y_reg, c='r')
plt.plot(x_reg, y_reg + reg.epsilon, ' ', c='k', linewidth=1)
plt.plot(x_reg, y_reg - reg.epsilon, ' ', c='k', linewidth=1)
plt.ylim(0, 3)
plt.title('Training set')
plt.subplot(1, 2, 2)
plt.scatter(x test, y test)
plt.plot(x_reg, y_reg, c='r')
plt.plot(x_reg, y_reg + reg.epsilon, '--', c='k', linewidth=1)
plt.plot(x_reg, y_reg - reg.epsilon, '--', c='k', linewidth=1)
plt.ylim(0, 3)plt.title('Test set')
plt.show()
```
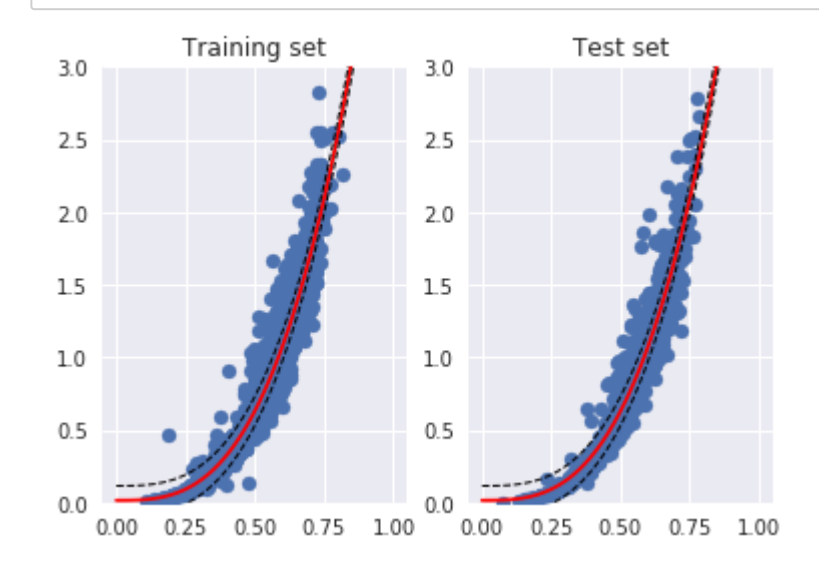

## In [20]:

**from** sklearn.metrics **import** r2\_score

```
print(r2_score(y_test, y_pred))
```
## 0.9233887547300553

In [21]:

```
c_vals = [1, 10, 100]
eps_vals = [.1, 1]
tuned_parameters = [{'kernel': ['rbf'], 'gamma': [1, 5],
                                            'C': c vals.
                                           'epsilon': eps vals},
                    {'kernel': ['linear'], 'C': c_vals,
                                           'epsilon': eps_vals},
                    {'kernel': ['poly'], 'degree': [3, 4],
                                           'C': c_vals,
                                            'epsilon': eps vals}]
```
In [22]:

```
Fitting 3 folds for each of 30 candidates, totalling 90 fits
[Parallel(n_jobs=1)]: Done 90 out of 90 | elapsed: 4.7s finished
Out[22]:
GridSearchCV(cv=3, error score='raise',
       estimator=SVR(C=1.0, cache size=200, coef0=0.0, degree=3, epsilon=0.1, gamm
a='auto',
   kernel='rbf', max_iter=-1, shrinking=True, tol=0.001, verbose=False),
       fit params=None, iid=True, n jobs=1,
  param_grid=[{'kernel': ['rbf'], 'gamma': [1, 5], 'C': [1, 10, 100], 'epsilo
n': [0.1, 1]}, {'kernel': ['linear'], 'C': [1, 10, 100], 'epsilon': [0.1, 1]}, {'k
ernel': ['poly'], 'degree': [3, 4], 'C': [1, 10, 100], 'epsilon': [0.1, 1]}],
        pre_dispatch='2*n_jobs', refit=True, return_train_score='warn',
from sklearn.model_selection import GridSearchCV
reg = GridSearchCV(SVR(), tuned_parameters, cv=3, verbose=1)
reg.fit(x train, y train)
```
In [23]:

print(reg.best params)

scoring=None, verbose=1)

{'C': 100, 'degree': 3, 'epsilon': 0.1, 'kernel': 'poly'}

```
In [24]:
```

```
means = reg.cv_results_['mean_test_score']
for mean, params in zip(means, reg.cv_results_['params'])
    print('Average score for \{\} \colon {\{\colon} 2f\}'.format(params, mean))
```
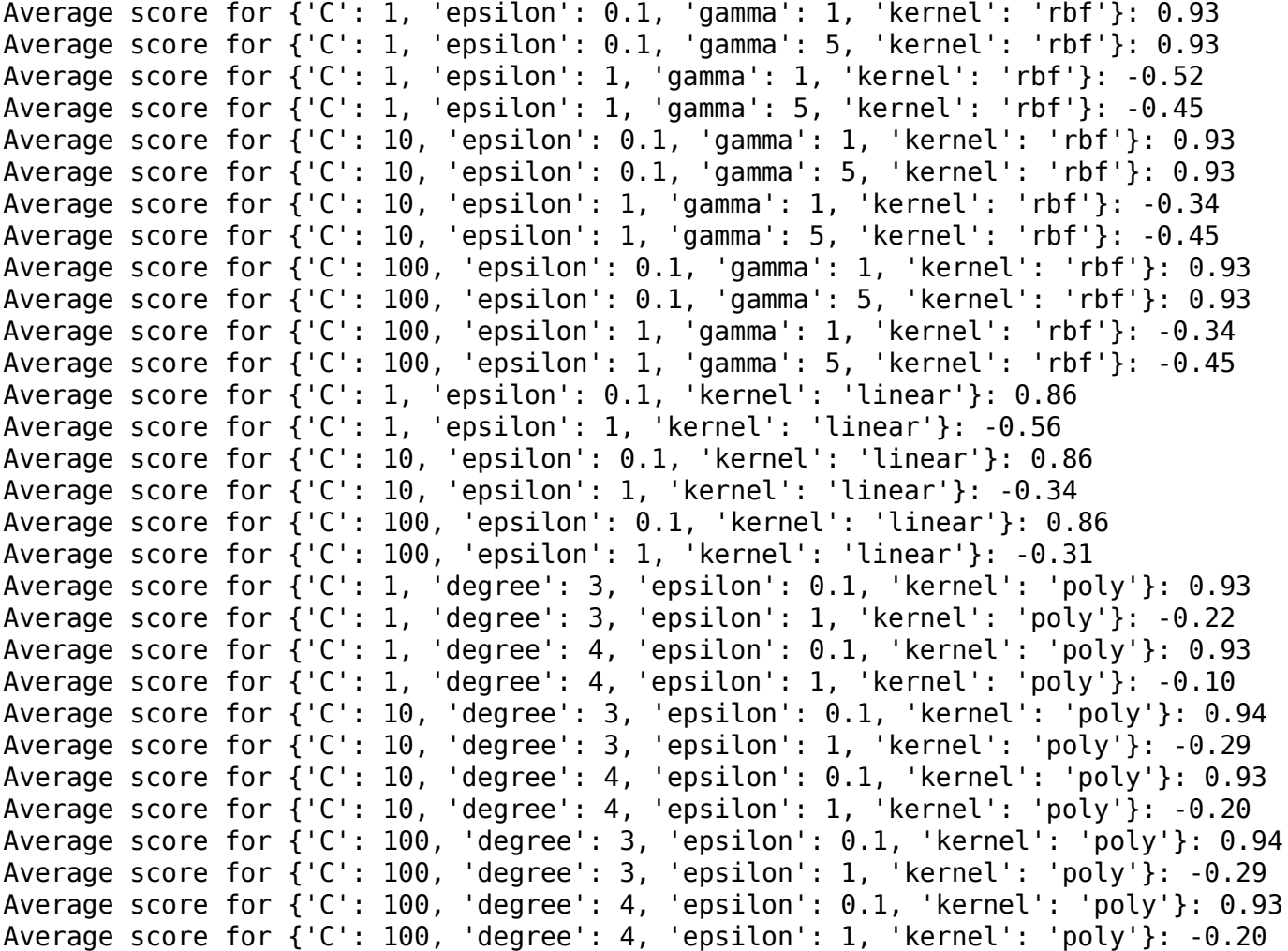

# In [25]:

```
from sklearn.metrics import r2_score
```

```
y_pred = reg.predict(x_test)
print(r2_score(y_test, y_pred))
```
## 0.9237840432121829

```
In [26]:
plt.scatter(x_test, y_test)
y_reg = reg.predict(x_reg)
plt.plot(x_reg, y_reg, c='r')
epsilon = reg.best_params_['epsilon']
plt.plot(x_reg, y_reg + epsilon, ' ', c='k', linewidth=1)
plt.plot(x_reg, y_reg - epsilon, '--', c='k', linewidth=1)
plt.ylim(0, 3)plt.show()
```
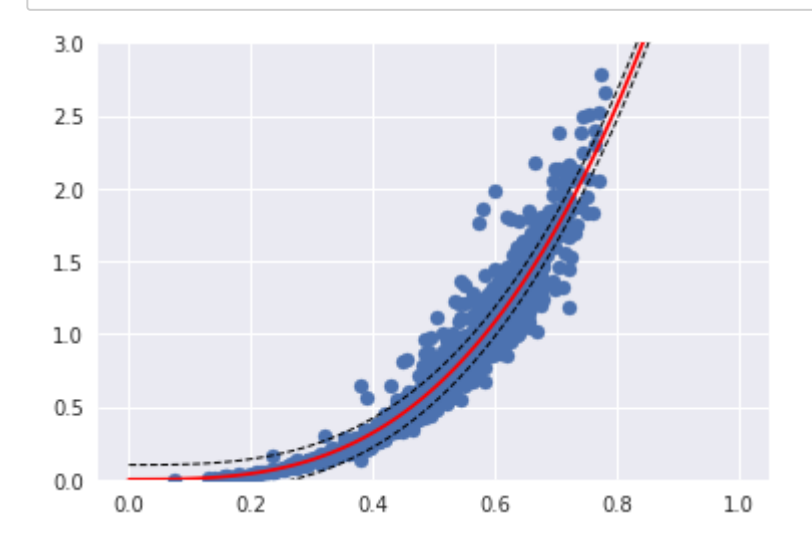

# In [27]:

```
tuned_parameters = [{'kernel': ['rbf'], 'gamma': [1, 5, 10],
                                            'C': c vals,
                                            'epsilon': eps_vals},
                    {'kernel': ['linear'], 'C': c_vals,
                                            'epsilon': eps vals}]
x_train, x_test, \setminusy_train, y_test = train_test_split(abalone_df.drop(['Whole weight'], axis=1),
                                    abalone_df['Whole weight'],
                                    test_size=0.3)
```

```
In [28]:
Fitting 3 folds for each of 24 candidates, totalling 72 fits
[Parallel(n_jobs=1)]: Done 72 out of 72 | elapsed: 9.5s finished
Out[28]:
GridSearchCV(cv=3, error score='raise',
       estimator=SVR(C=1.0, cache size=200, coef0=0.0, degree=3, epsilon=0.1, gamm
a='auto',
   kernel='rbf', max_iter=-1, shrinking=True, tol=0.001, verbose=False),
       fit params=None, iid=True, n jobs=1,
        param_grid=[{'kernel': ['rbf'], 'gamma': [1, 5, 10], 'C': [1, 10, 100], 'ep
silon': [0.1, 1]}, {'kernel': ['linear'], 'C': [1, 10, 100], 'epsilon': [0.1,
1]}],
       pre dispatch='2*n_jobs', refit=True, return train score='warn',
        scoring=None, verbose=1)
reg = GridSearchCV(SVR(), tuned_parameters, cv=3, verbose=1)
reg.fit(x_train, y_train)
```

```
In [29]:
```

```
y_pred = reg.predict(x_test)
print(r2 score(y test, y pred))
```
### 0.9897509549884517

## In [30]:

```
Fitting 3 folds for each of 15 candidates, totalling 45 fits
[Parallel(n jobs=1)]: Done 45 out of 45 | elapsed: 16.8s finished
from sklearn.kernel_ridge import KernelRidge
alpha_vals = [.1, 1, 10]
tuned_parameters = [{'kernel': ['rbf'], 'gamma': [.1, 1, 10, 100],
                                           'alpha': alpha vals},
                    {'kernel': ['linear'], 'alpha': alpha_vals}]
reg = GridSearchCV(KernelRidge(), tuned_parameters, cv=3, verbose=1)
reg.fit(x train, y train)
```

```
Out[30]:
```

```
GridSearchCV(cv=3, error score='raise',
        estimator=KernelRidge(alpha=1, coef0=1, degree=3, gamma=None, kernel='linea
r',
       kernel_params=None),
       fit params=None, iid=True, n jobs=1,
        param_grid=[{'kernel': ['rbf'], 'gamma': [0.1, 1, 10, 100], 'alpha': [0.1,
1, 10]}, {'kernel': ['linear'], 'alpha': [0.1, 1, 10]}],
       pre dispatch='2*n_jobs', refit=True, return train score='warn',
        scoring=None, verbose=1)
```
In [31]:

```
y_pred = reg.predict(x_test)
print(r2_score(y_test, y_pred))
```
### 0.99256974758035

In [32]:

```
import time
from sklearn.decomposition import PCA
num_components = 7
time_start = time.time()
pca = PCA(n_components=num_components)
pca.fit(x_train)
print('PCA with 8 components done!'
      ' Time elapsed: {.2f} seconds'.format(time.time()-time_start))
```
PCA with 8 components done! Time elapsed: 0.00 seconds

## In [33]:

```
plt.plot(range(num components), pca.explained variance ratio.cumsum())
plt.show()
```
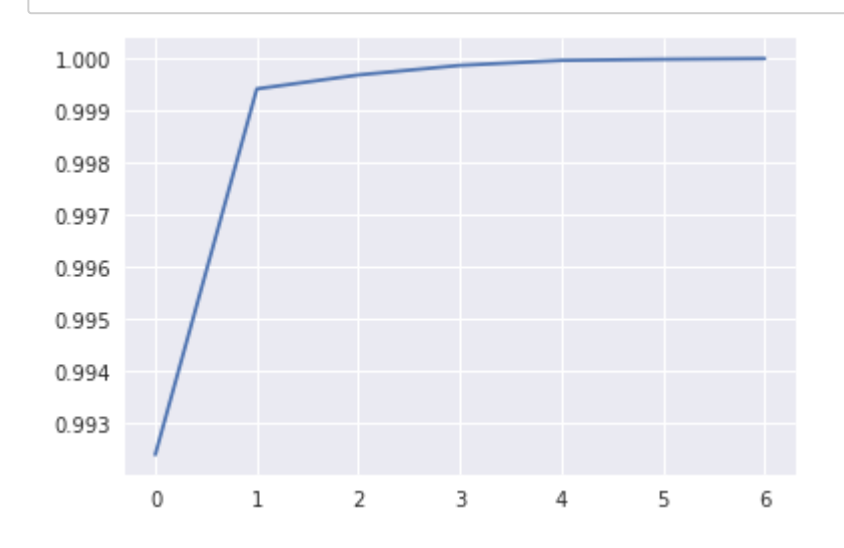

## In [86]:

num\_components **=** 3 pca **=** PCA(n\_components**=**num\_components) pca.fit(x\_train) x\_train\_3d **=** pca.transform(x\_train)  $x$  test  $3d = pca.transform(x test)$ 

```
In [87]:
Fitting 3 folds for each of 18 candidates, totalling 54 fits
[Parallel(n jobs=1)]: Done 54 out of 54 | elapsed: 3.1s finished
Out[87]:
GridSearchCV(cv=3, error_score='raise',
       estimator=SVR(C=1.0, cache size=200, coef0=0.0, degree=3, epsilon=0.1, gamm
a='auto',
   kernel='rbf', max_iter=-1, shrinking=True, tol=0.001, verbose=False),
       fit params=None, iid=True, n jobs=1,
       param grid=[{'}kernel': ['rbf'], 'gamma': [1, 5, 10], 'C': [1, 10, 100], 'ep
silon': [0.1, 1]}],
        pre_dispatch='2*n_jobs', refit=True, return_train_score='warn',
        scoring=None, verbose=1)
tuned_parameters = [{'kernel': ['rbf'], 'gamma': [1, 5, 10],
                                           'C': c_vals,
                                           'epsilon': eps vals}]
reg = GridSearchCV(SVR(), tuned_parameters, cv=3, verbose=1)
reg.fit(x train 3d, y train)
```

```
In [88]:
```
reg.best\_params\_

Out[88]:

```
{'C': 10, 'epsilon': 0.1, 'gamma': 1, 'kernel': 'rbf'}
```
In [90]:

```
y_pred = reg.predict(x_test_3d)
print(r2_score(y_test, y_pred))
```
0.9760486431716043

```
In [91]:
Fitting 3 folds for each of 12 candidates, totalling 36 fits
[Parallel(n jobs=1)]: Done 36 out of 36 | elapsed: 18.8s finished
Out[91]:
GridSearchCV(cv=3, error score='raise',
       estimator=KernelRidge(alpha=1, coef0=1, degree=3, gamma=None, kernel='linea
r',
       kernel_params=None),
       fit params=None, iid=True, n jobs=1,
       param grid=[{'kernel': ['rbf'], 'gamma': [0.1, 1, 10, 100], 'alpha': [0.1,
1, 10]}],
       pre dispatch='2*n_jobs', refit=True, return train score='warn',
        scoring=None, verbose=1)
tuned_parameters = [{'kernel': ['rbf'], 'gamma': [.1, 1, 10, 100],
                                           'alpha': alpha_vals}]
reg = GridSearchCV(KernelRidge(), tuned_parameters, cv=3, verbose=1)
reg.fit(x_train_3d, y_train)
```

```
In [92]:
```

```
y_pred = reg.predict(x_test_3d)
print(r2 score(y test, y pred))
```

```
0.9838151786529818
```
# In [93]:

reg.best\_params\_

## Out[93]:

```
{'alpha': 0.1, 'gamma': 0.1, 'kernel': 'rbf'}
```
## In [ ]: